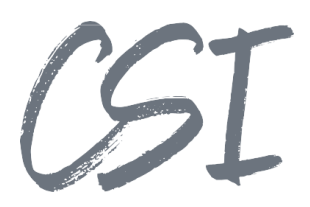

# Use Cases - CSI | notify add.on for ELO **Stand: 10/2022**

Titel: Use Cases – CSI | notify add.on for ELO

Kategorie: Use Cases

Aktuelle Version: Version 1.00

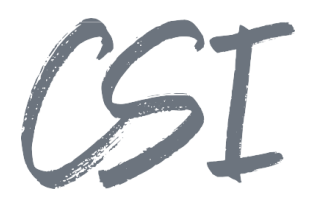

#### **Allgemeines**

Irrtümer, Änderungen und Druckfehler vorbehalten. Alle Angaben sind unverbindlich, die technischen Angaben entsprechen den Herstellerangaben. Keine Haftung und Gewähr bei unzutreffenden Informationen, fehlerhaften und unterbliebenen Eintragungen. Die Wiedergabe von Firmennamen, Produktnamen und Logos berechtigt nicht zu der Annahme, dass diese Namen/Bezeichnungen ohne Zustimmung der jeweiligen Firmen von jedermann genutzt werden dürfen. Es handelt sich um gesetzlich oder vertraglich geschützte Namen/Bezeichnungen, auch wenn sie im Einzelfall nicht als solche gekennzeichnet sind.

ELOenterprise, ELOprofessional und ELOoffice sind eingetragene Kennzeichen der ELO Digital Office GmbH. SAP®, R/2, R/3, ABAP/4, SAP ArchiveLink, SAP Business Workflow, das SAP-Logo und das R/3- Logo sind eingetragene Marken der SAP AG. Microsoft Windows, Microsoft Office, Microsoft Word, Microsoft Excel, Microsoft PowerPoint, Microsoft Outlook und Microsoft SQL Server sind eingetragene Kennzeichen. Andere Produktnamen werden nur zur Identifikation der Produkte verwendet und können eingetragene Kennzeichen/Marken der jeweiligen Hersteller sein.

Es gelten ausschließlich die AGB der CSI GmbH. Diese finden Sie auch im Internet unter [www.csi.gmbh.](http://www.csi.gmbh)

### **Rechtlicher Hinweis**

Das Dokument einschließlich aller damit verbundenen Unterlagen ist ausschließlich für Kunden und Partner von CSI GmbH bestimmt. Es darf ohne schriftliche Zustimmung seitens CSI GmbH nicht an Personen außerhalb der genannten Unternehmen weitergegeben und in keiner Form, außer um eine unternehmensinterne Einweisung in das behandelte Thema zu ermöglichen, kopiert oder reproduziert werden.

Dieses Dokument kann Teil eines Angebots sein. Ein rechtsverbindlicher Vertrag kommt erst durch die gemeinsame Unterzeichnung einer Vertragsurkunde oder durch die schriftliche Annahme eines Kundenauftrags durch CSI GmbH zustande.

Alle Rechte vorbehalten.

© CSI GmbH 2022

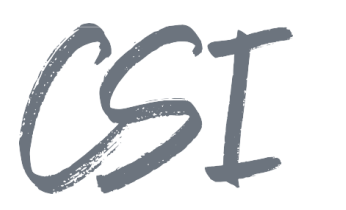

## Inhalt:

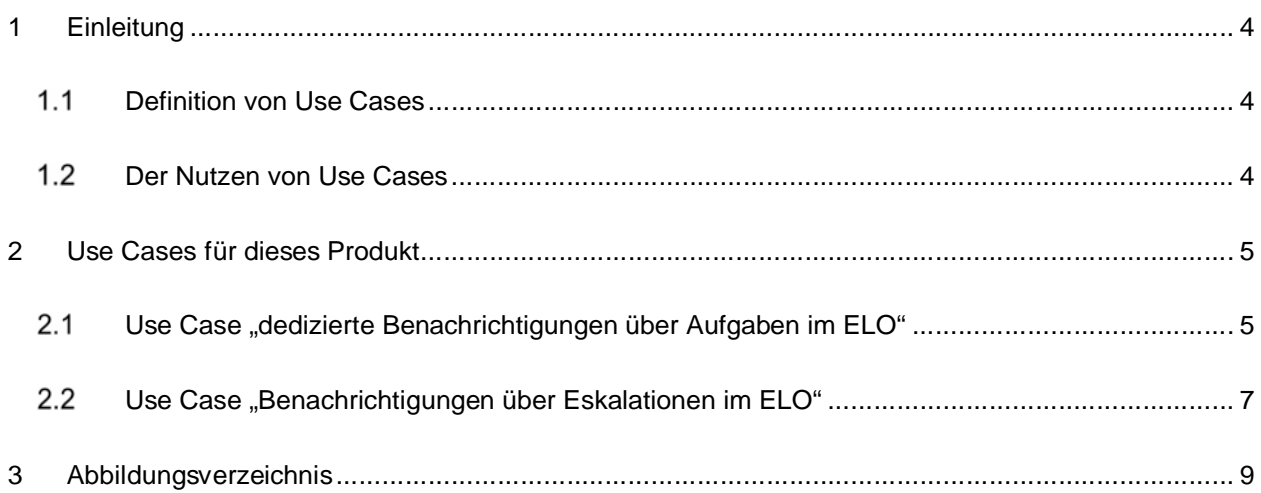

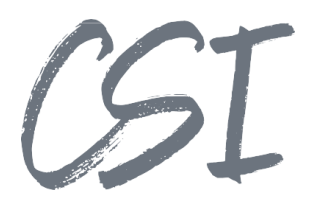

## **1 Einleitung**

## **Definition von Use Cases**

Use Cases (deutsch: Anwendungsfälle) beschreiben aus Sicht eines Nutzers bestimmte Situationen, in welchen ein System potentiell genutzt wird. Der "Nutzer" kann hierbei eine Person (Anwender) aber auch

eine Rolle oder ein anderes System sein.<br>Besonders in der Softwareentwicklung werden Use Cases oft eingesetzt, da sie anhand von praktischen Beispielen die Funktionen eines Systems oder einer Software beschreiben.

Use Cases werden benutzt, um typische Prozesse mit einem System zu testen. Außerdem liefern die Use Cases für Endanwender und IT-Administratoren Ideen und Beispiele, wie sie ein Produkt im Unternehmen einsetzen können.

## **Der Nutzen von Use Cases**

Im Mittelpunkt bei der Entwicklung von neuer Software steht vor allem der Kundennutzen. Die Software soll dabei unterstützen, Prozesse schneller, einfacher und sicherer zu bearbeiten.

Use Cases helfen dabei bereits zu Beginn einer Produktentwicklung, die Ziele eines Produkts klar zu definieren.

Dementsprechend können sich auch die Features eines Produkts besser an den tatsächlichen Anforderungen aus der Praxis orientieren.

Zudem schaffen Use Cases ein besseres Verständnis zwischen den oft sehr abstrakten technischen Funktionen und den Anforderungen von Unternehmen an digitale Prozesse.

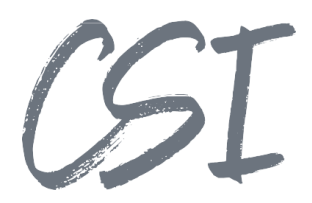

## **2 Use Cases für dieses Produkt**

CSI | notify add.on for ELO ist ein Plugin für die ELO Business Solution notify, welches einen E-Mailversand für ELO Aufgaben und Ereignisse ermöglicht.

Voraussetzung für alle Use Cases ist daher der Einsatz der ELO Business Solution notify sowie ein erreichbarer E-Mailserver oder SMTP-Connector für den E-Mailversand.

## **Use Case "dedizierte Benachrichtigungen über Aufgaben im ELO"**

#### **Kurzbeschreibung**:

Im Standard zeigt ELO Aufgaben nur in einer Übersicht im ELO (MyELO & Aufgabenübersicht). ELO Notify benachrichtigt stets über alle aktiven Aufgaben, wodurch keine Filterung/Gruppierung möglich ist. Die CSI | notify add.on for ELO ermöglicht die Konfiguration unterschiedlicher Benachrichtigungsprofile, die sich auf Workflowvorlagen und somit die ELO Aufgaben beziehen.

Für die jeweiligen Benachrichtigungsprofile wird eine E-Mail versandt, hierfür können frei definierbare HTML-Vorlagen verwendet werden. Damit können zusätzliche Metadaten in Bezug zu den ELO Aufgaben ausgegeben werden.

#### **Ablauf**:

- Einrichtung eines Benachrichtigungsprofils
	- o Siehe Abb. 1
	- o Bei Bedarf anpassen der HTML-Vorlage
	- o Einschränkung je Workflowvorlagen
- Aktivieren des Profils je Benutzer
	- o Aktivierung entweder durch den Benutzer oder zentral via SQL-Skript
		- § Siehe Abb. 2
	- o Pflege der E-Mailadresse in den ELO Benutzereinstellungen
- Versand der E-Mail über den ELO Automation Service
	- o Versand je Profil optional möglich
- Eingang der E-Mail für das aktive Benachrichtigungsprofil im Posteingang des Benutzers

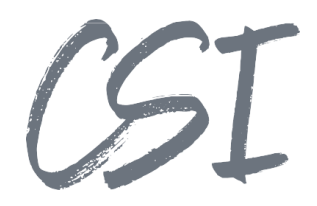

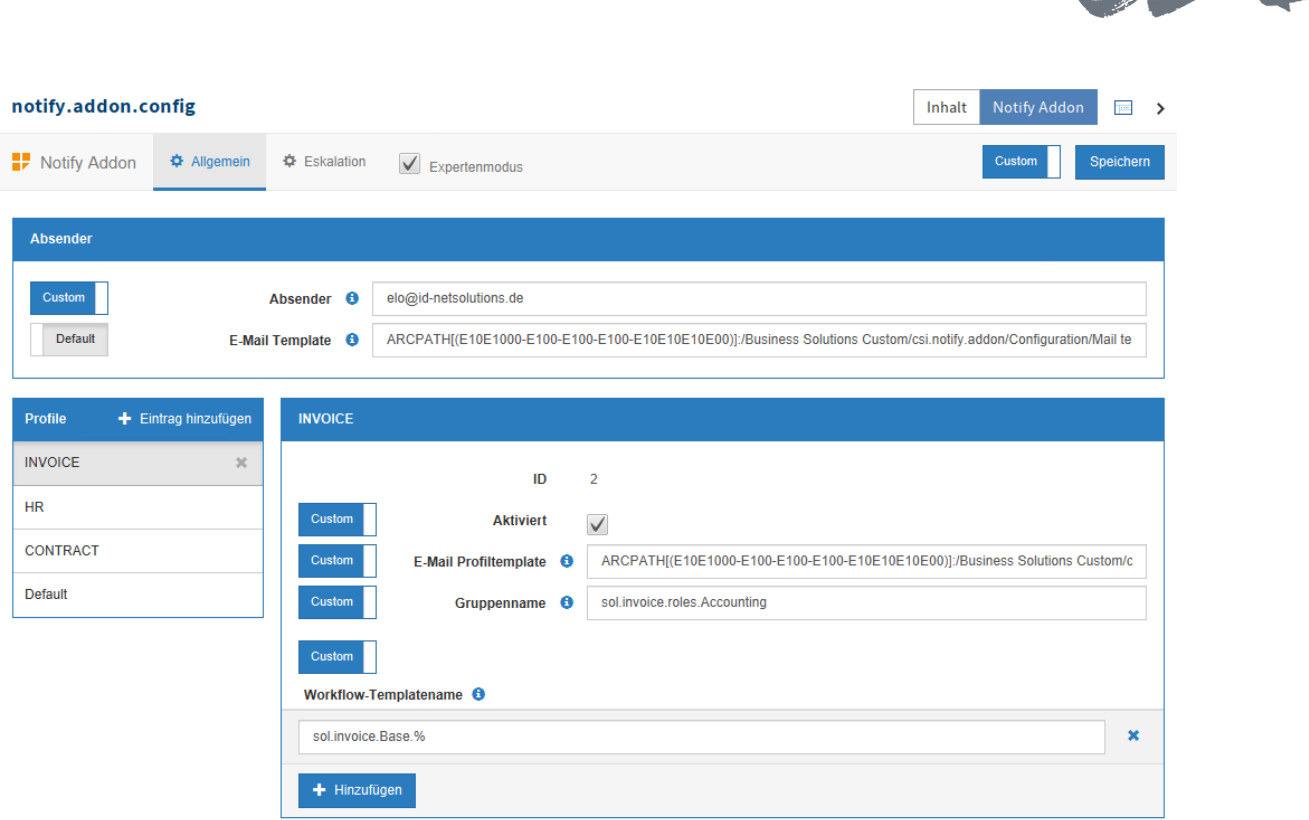

#### *Abbildung 1 Profileinstellungen*

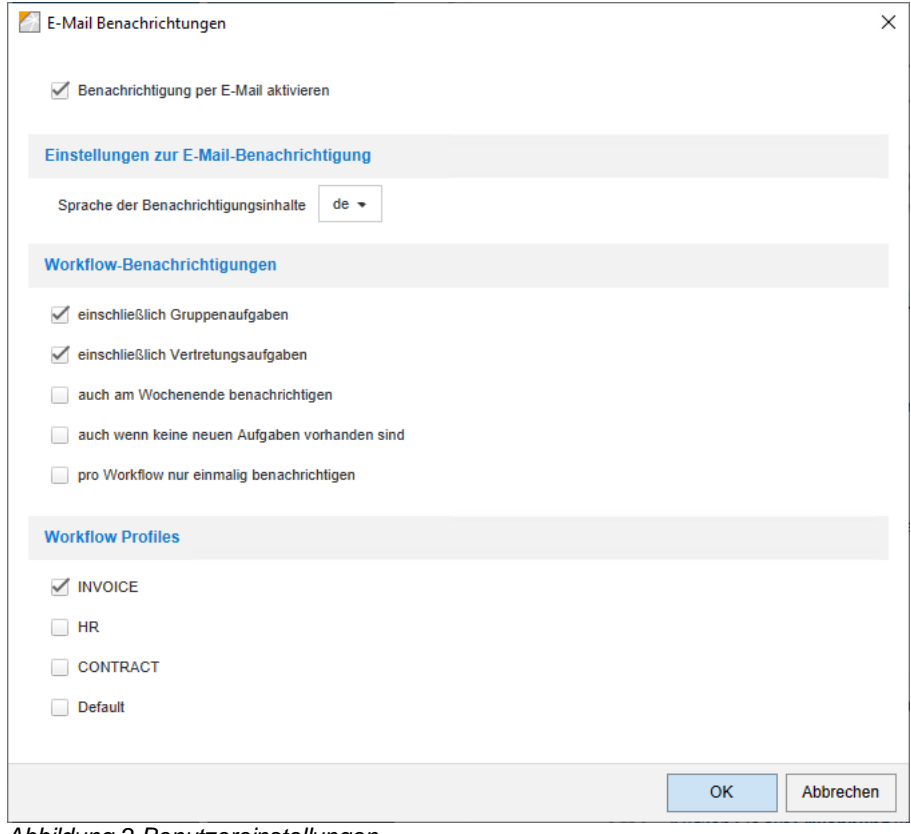

*Abbildung 2 Benutzereinstellungen*

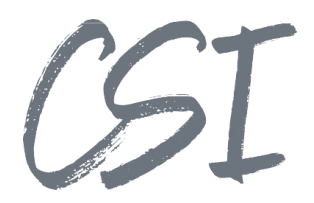

## **Use Case "Benachrichtigungen über Eskalationen im ELO"**

### **Kurzbeschreibung**:

Im Standard benachrichtigt ELO Notify nicht dediziert über Eskalationen. Außerdem sind Eskalationen in ELO Workflows starr an den jeweiligen Workflowknoten gebunden.

Mit CSI | notify add.on for ELO lassen sich Eskalationsprofile zu den Workflows anlegen, die eine festgelegte Benutzergruppe benachrichtigen können. Die Eskalationsbenachrichtigungen sind damit unabhängig von Benutzern und sonstigen Benachrichtigungsprofilen. Damit können auch Eskalationen z. B. dediziert ins Controlling übermittelt werden, abseits eines ELO Logins.

Es können bis zu drei Eskalationsstufen definiert werden, die getrennt konfiguriert werden.

### **Ablauf**:

- Einrichtung eines Eskalationsprofils
	- o Siehe Abb. 3
	- o Bei Bedarf Anpassen der HTML-Vorlage
	- o Einschränkung je Workflowvorlagen
- Konfiguration der Eskalationslogik im gewünschten Workflow
- Zentrale Aktivierung des Eskalationsprofils
- Versand der E-Mail über den ELO Automation Service
	- o Versand je Profil optional möglich
- Eingang der E-Mail für das aktive Benachrichtigungsprofil im konfigurierten Posteingang

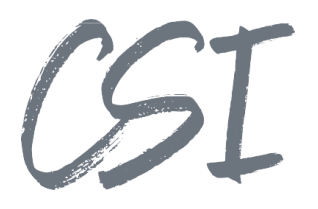

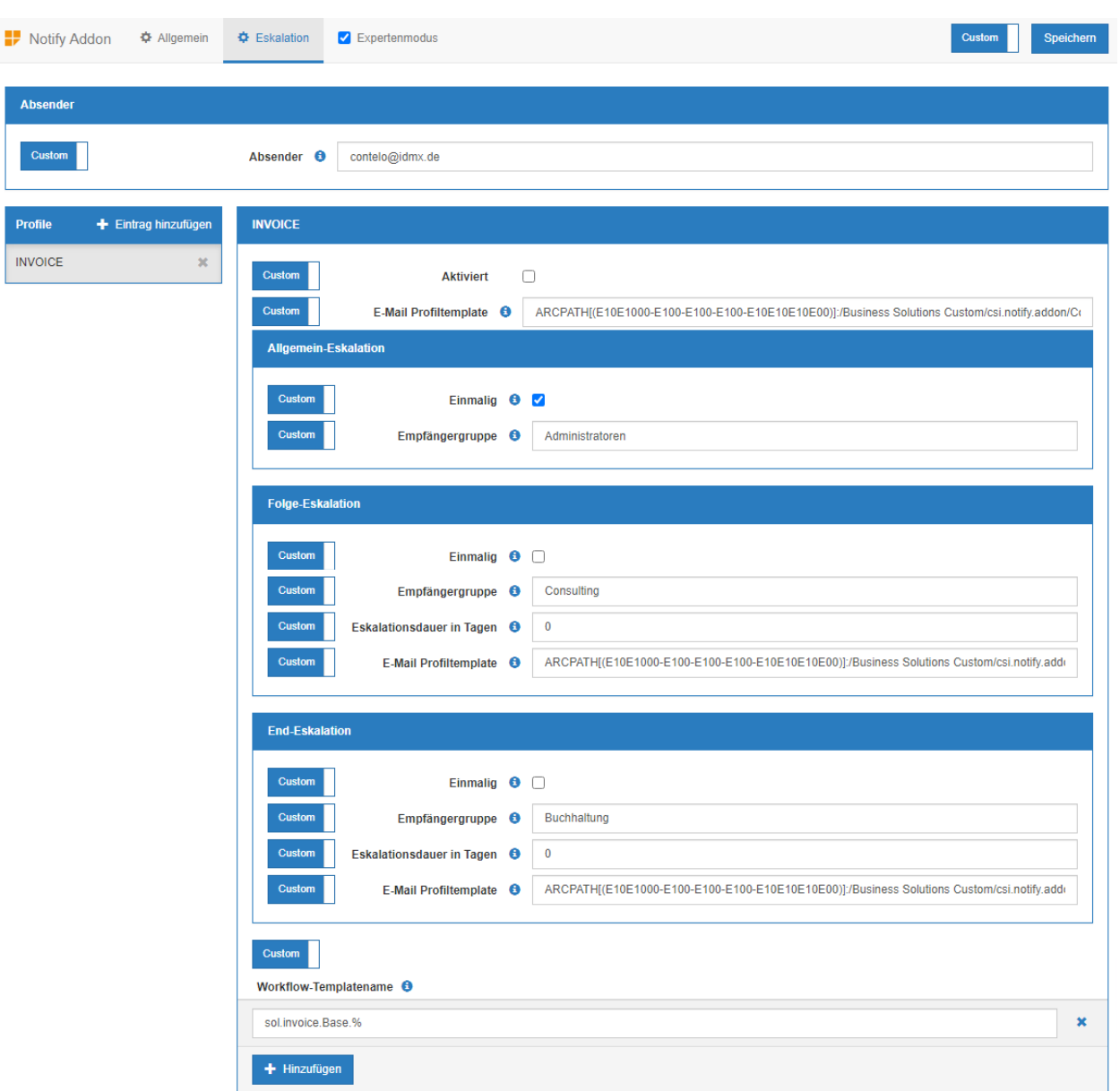

*Abbildung 3 Profileinstellungen der Eskalationsbenachrichtigungen*

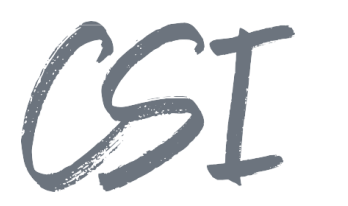

# **3 Abbildungsverzeichnis**

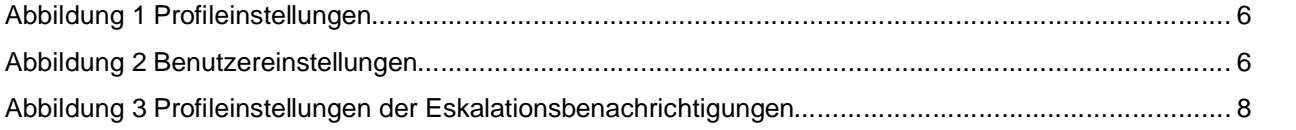